### Xerox PARC 1970-80 "the office of the future"

Michal Winczer

# Čo to je? Kde to je?

PARC = Palo Alto Research Center

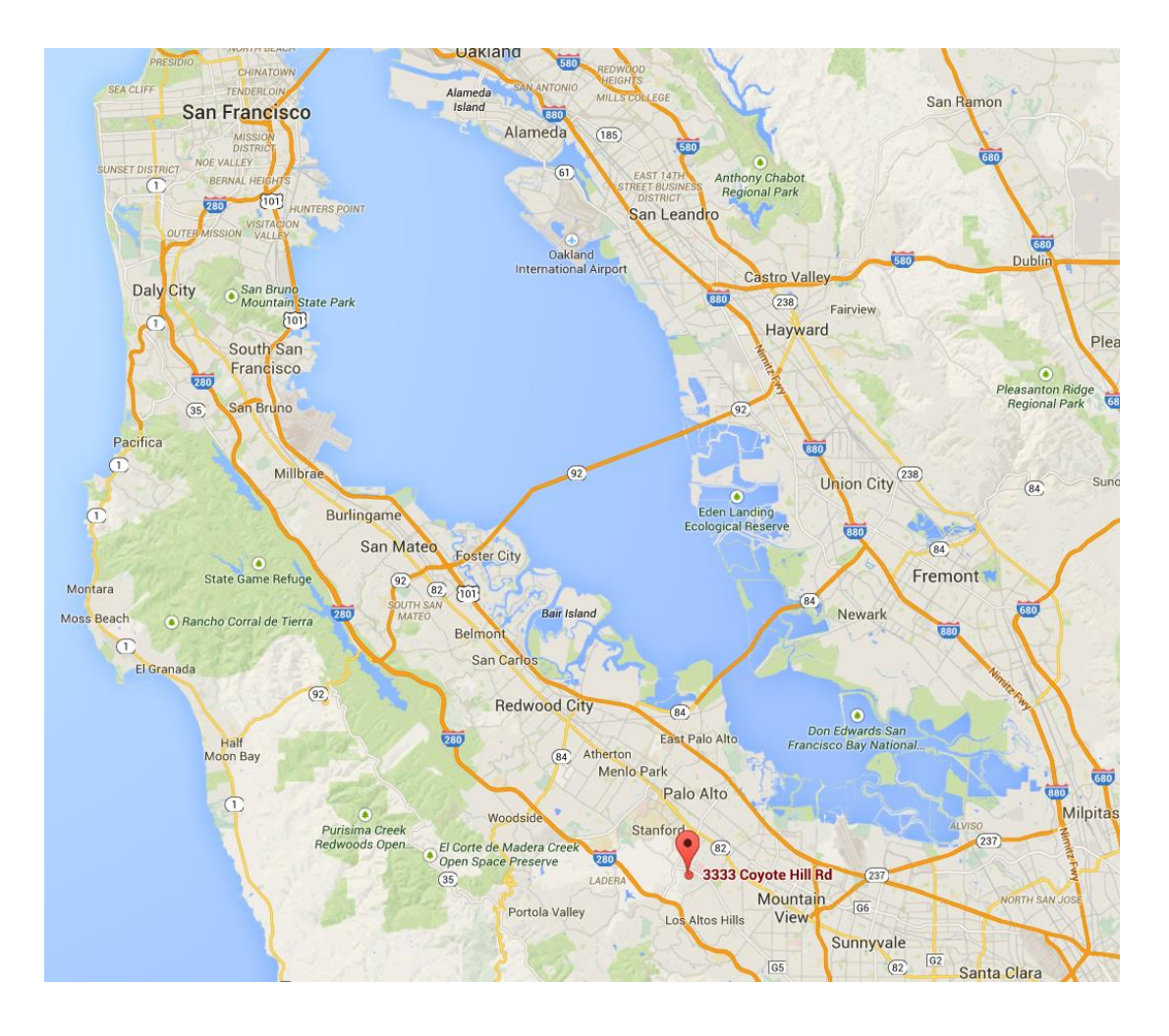

# Čo bolo pred tým

- Vojna vo Vietname
- Hnutie hippies
- Úspechy XEROXu s kopírkami
- Neexistencia start-up firiem

# Čo bolo pred tým

- ARPA (Advanced Research Projects Agency) od 1958
	- Poskytovala granty na rôzne výskumné projekty, napríklad:
		- Douglas Engelbart a kol. (SRI), myš , bitovo mapovaná obrazovka, hypertext, počítačová podpora spolupráce, GUI – všetko v 60. rokoch 20. storočia.
		- "internet" 1969 (SRI, UCLA, UoU, UCSB)
	- Bob Taylor bol riaditeľom ARPA pred 1970

#### Počítačová myš.

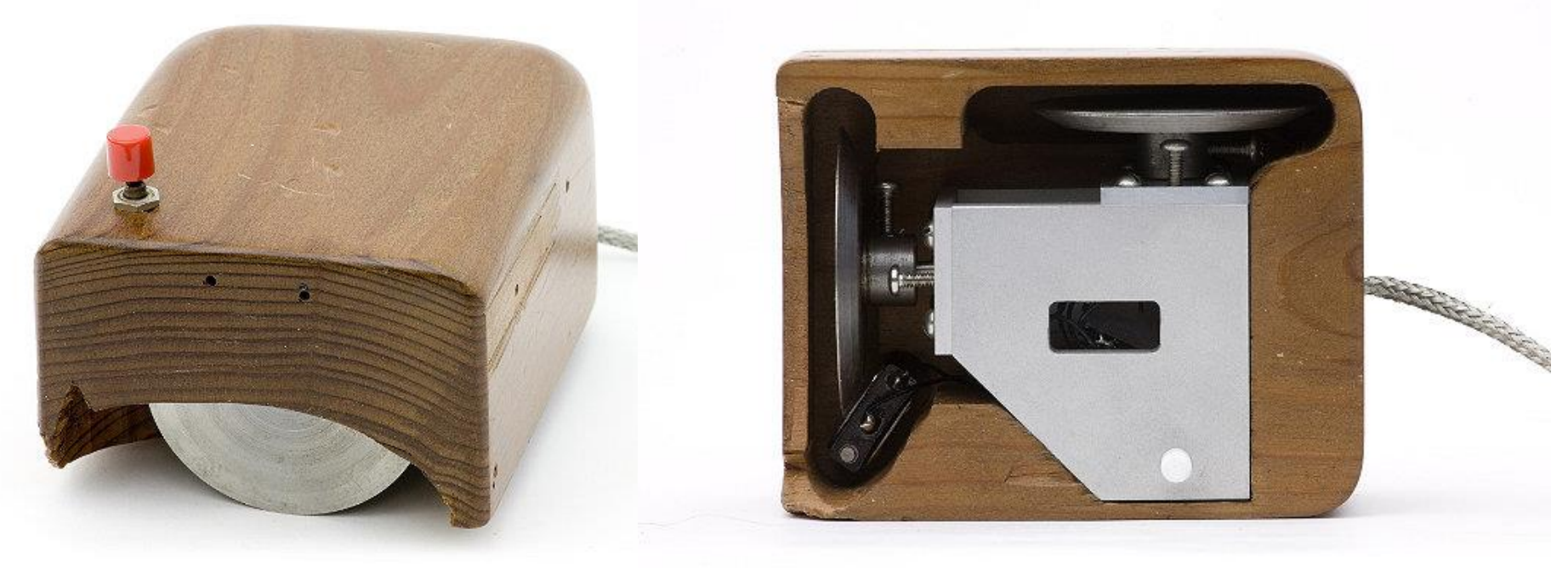

US patent Doug Engelbart a Bill English (SRI),

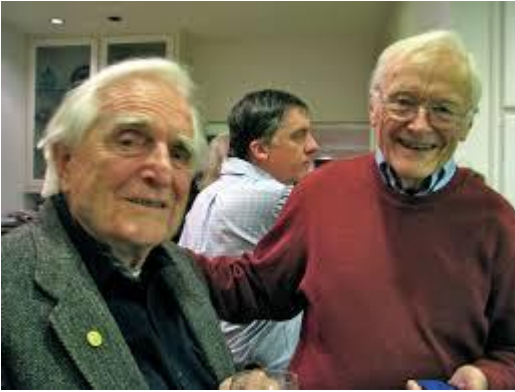

#### Zrod PARC

- 1969 návrh na vytvorenie a presvedčenie vedenia XEROX, že to má zmysel
- Najatie vynikajúcich manažérov. Kľúčový bol Bob Taylor, ktorý z predchádzajúceho pôsobenia v ARPA poznal mnoho významných odborníkov Annie Leibowitz, 1972, Rolling Stone

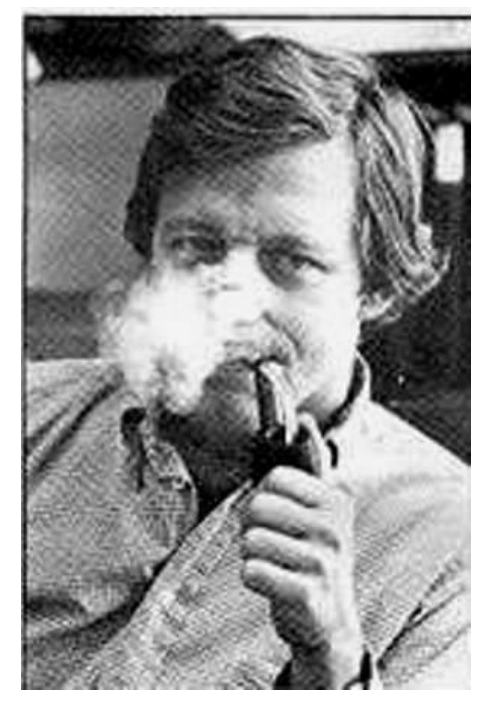

### Alan Kay

• "reactive engine" v PhD práci, od 1972 **Dynabook** :dynamické médium pre kreatívne myslenie (dnešný tablet)

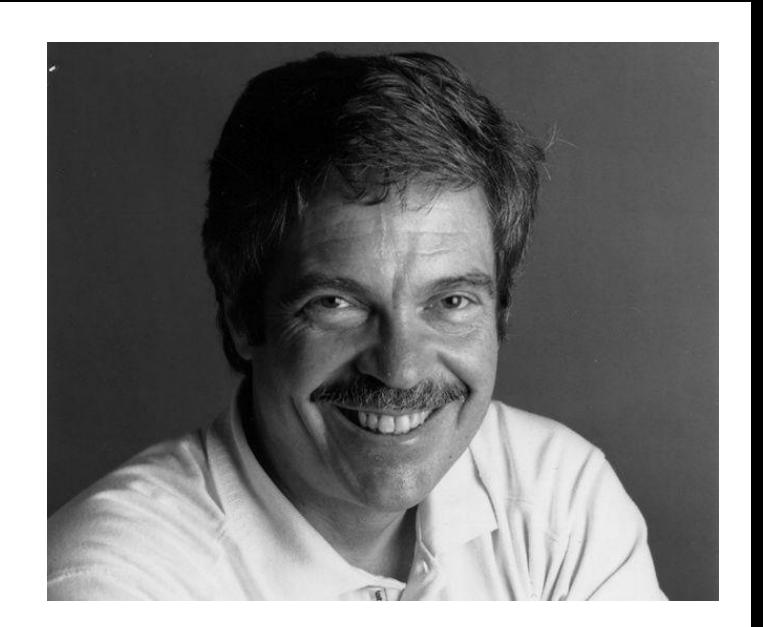

- Nekonečný zdroj nápadov
- **Smalltalk** (pôvodne to mal byť program. jazyk pre deti) spôsobil boom OOP
- Vytvoril LRG s cieľom vytvoriť programátorské prostredie, v ktorom "simple things would be simple, and complex things would be possible."

# Charles Thacker Butler Lampson

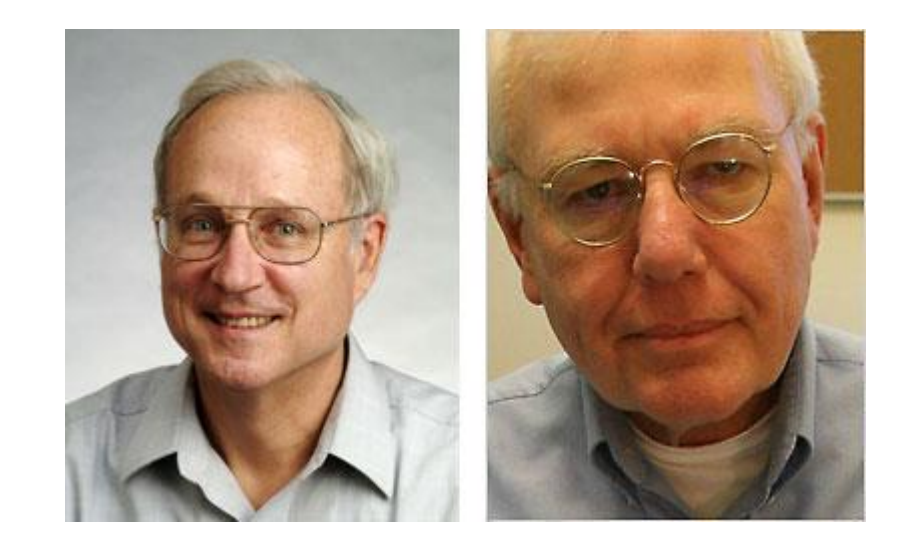

- **Distributed personal computing**
- **ALTO** (interim Dynabook), realizácia vízie osobného počítača so softvérom
	- s GUI,
	- ovládaním myšou,
	- prepojenie počítačov medzi sebov

# Alto

- nov.1972-apr.1973
- 128kB pamäť, neskôr 512kB
- Ethernet 3Mb
- Bit-map display 606x808x1

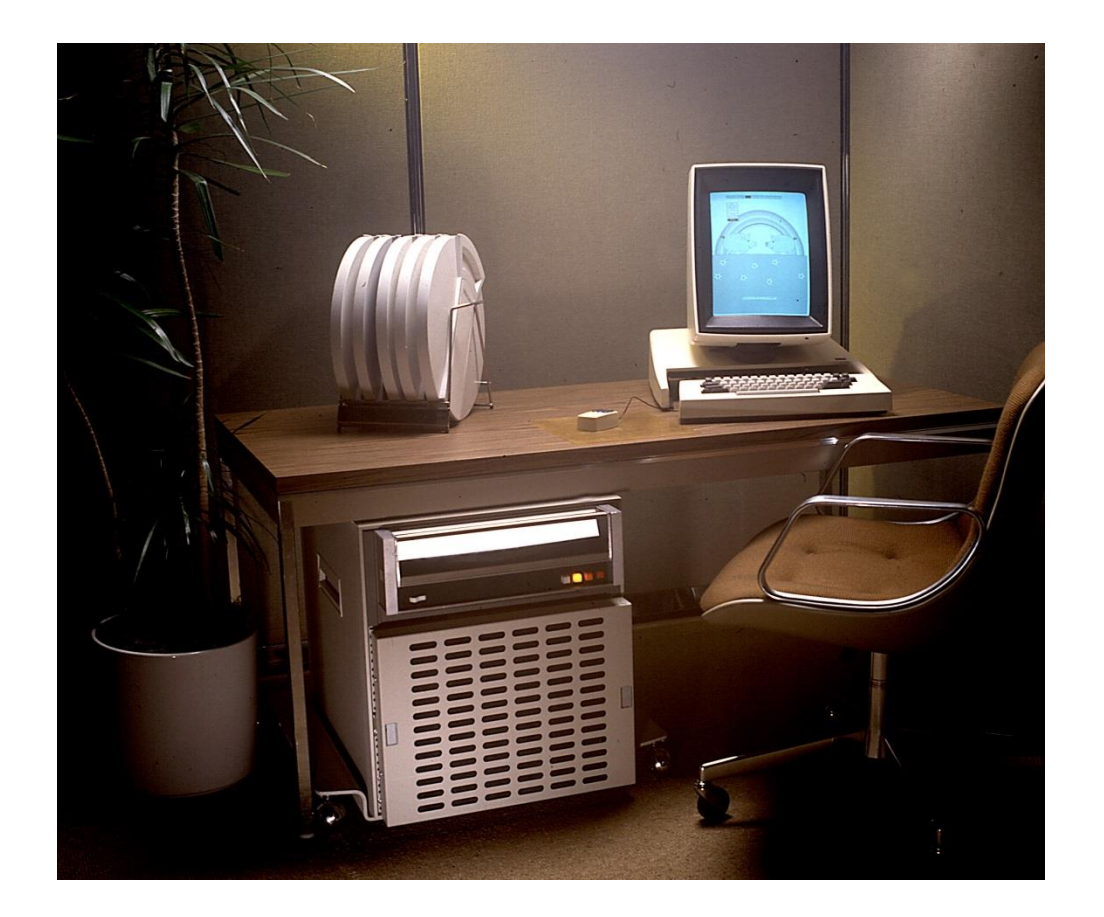

- mikroprogramovateľný (170ns/μinštr, 1-3 μs/inštr),
- programovateľný v BCPL, neskôr Smalltalk, LISP, Mesa

### Bob Metcalfe David Boggs

• Ethernet, máj 1973 dec 1973

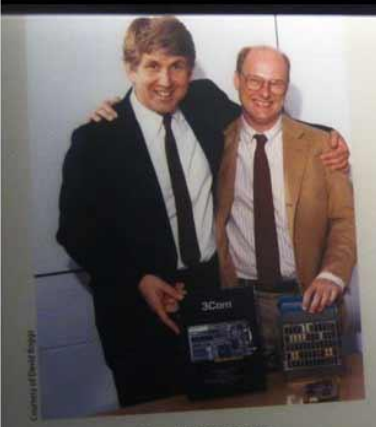

**Robert Metcalfe and David Boggs** Robert Metcalfe and David Boggs<br>As a student, Metcalfe connected computers to the student, Metcalfe connected compared<br>ly ARPAnet. He teamed up with radio expert early ARPAnet. He teamed up with radio experience<br>David Boggs to implement Ethernet, and later to avid Boggs to internetworking

#### **ETHERNET**

Invent the "office of the future." That was the Xerox's Palo Alto Research Center (PARC) in revolved around groundbreaking personal Altos, connected to peripherals and each of networks.

How would they connect? ARPANET alum provided the answer.

eweel

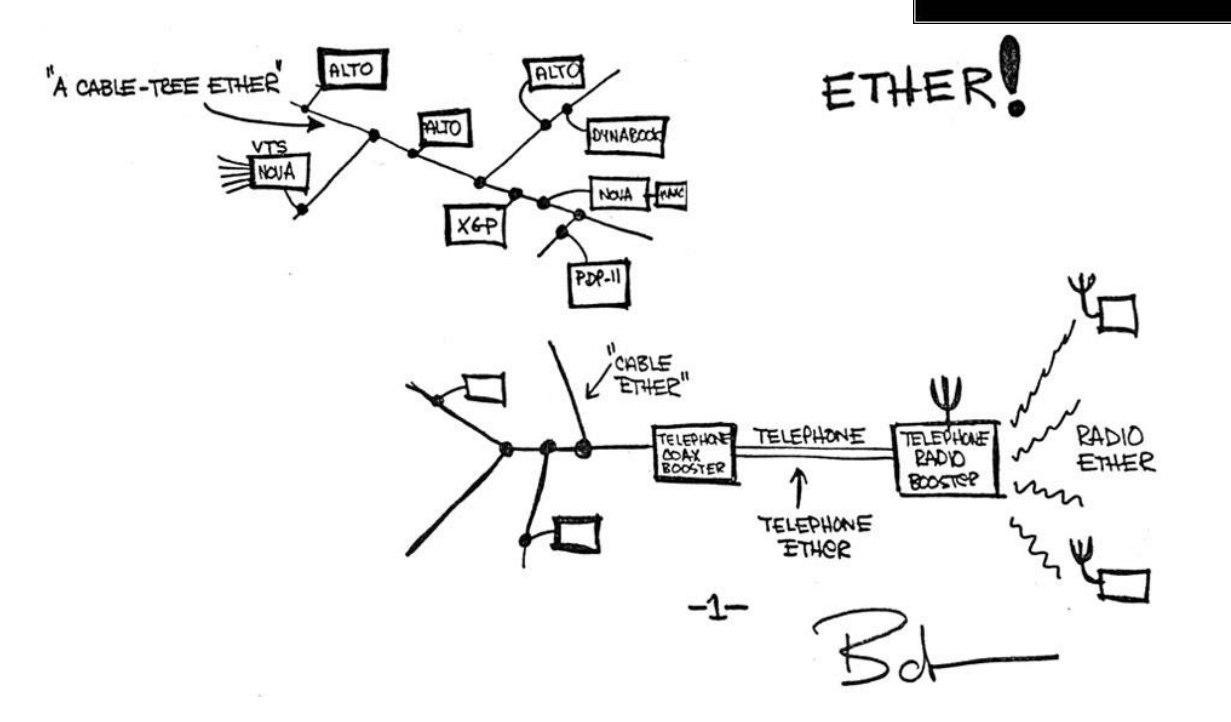

#### Gary Starkweather

- **Laserprinter**, 1969- 1972, 1str/s
- B. Lampson a R. Rider implementovali generátor znakov

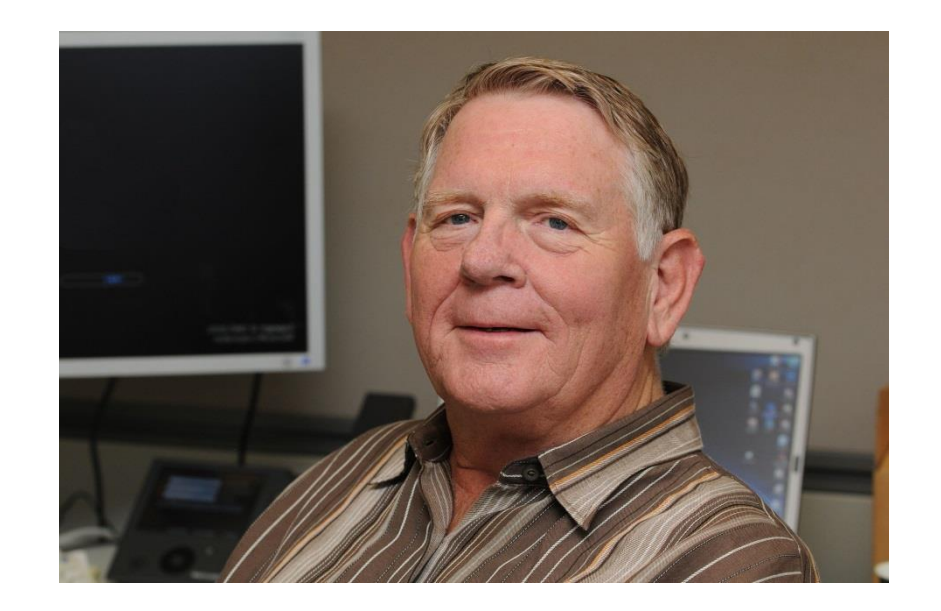

- **Ethernet based printer server**, EARS(Rider), 1974, 500 dot/inch, 1str/s
- rastrová grafika
- neskôr jednoduchšie verzie 300 dot/inch 100str/s

• **File server**

# Aplikácie

- Bravo, **textový editor**, Charles Simonyi a Butler Lampson, 1974-8
	- WISIWIG (viacero rezov písma)
- Laurel, **e-mail systém**, 1978
- Nástroje na kreslenie a návrh log. Obvodov, 1975

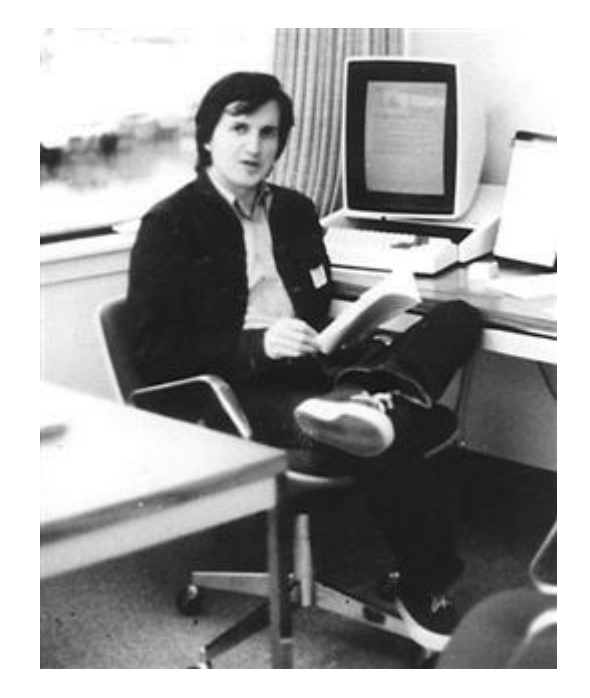

READY: Select operand or type command Last command was LOOK  ${A_substa...!_{way}\}$  {Computer...  $JXEROX \to$ }\$

#### **Personal Distributed Computing The Alto and Ethernet Software**

*Butler W. Lampson Digital Equipment Corp. Systems Research Center*

#### **Abstract**

The personal distributed computing system based on the Alto and the Ethernet was a major effort to make computers help people to think and communicate. A complex and diverse collection of software was built to pursue this goal, ranging from operating systems, programming environments, and communications software to printing and file servers, user interfaces, and applications such as editors, illustrators, and mail systems.

#### **1. Introduction**

A substantial computing system based on the Alto [Thacker et al.

Computer Science Laboratory Xerox Palo Alto Research Center 3333 Coyote Hill Road Palo Alto, California 94304

#### XEROX

Glen J. Culler 608 Litchfield Lane Santa Barbara, CA 93109

Dear Glen:

This is a follow-up to earlier correspondence you received from Alan Perlis regarding the ACM Conference on the History of Personal Workstations. As you know, the conference is scheduled for January

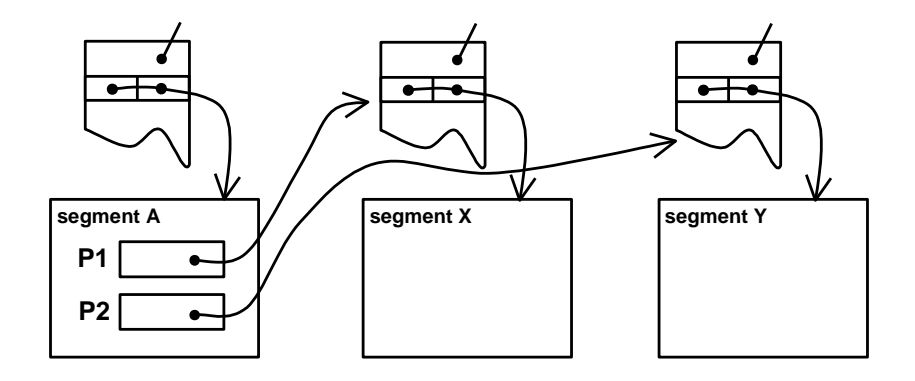

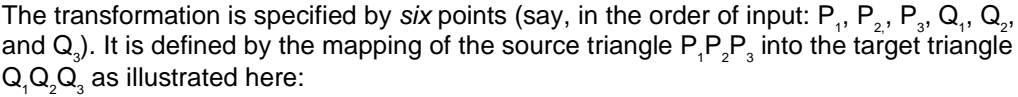

 $P<sub>2</sub>$ 

 $\mathsf{Q}_{\scriptscriptstyle 2}$ 

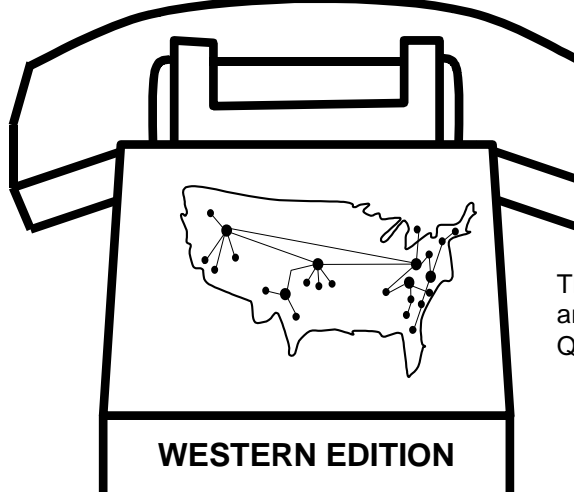

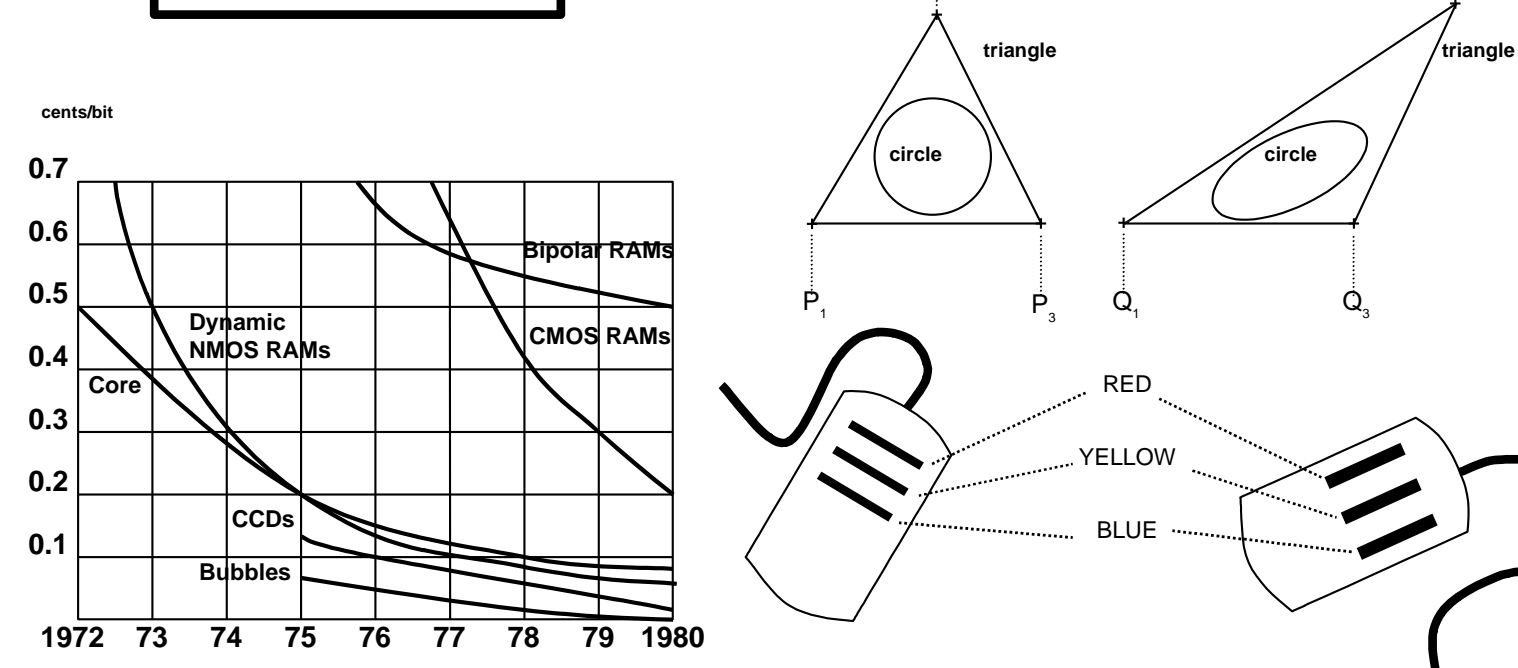

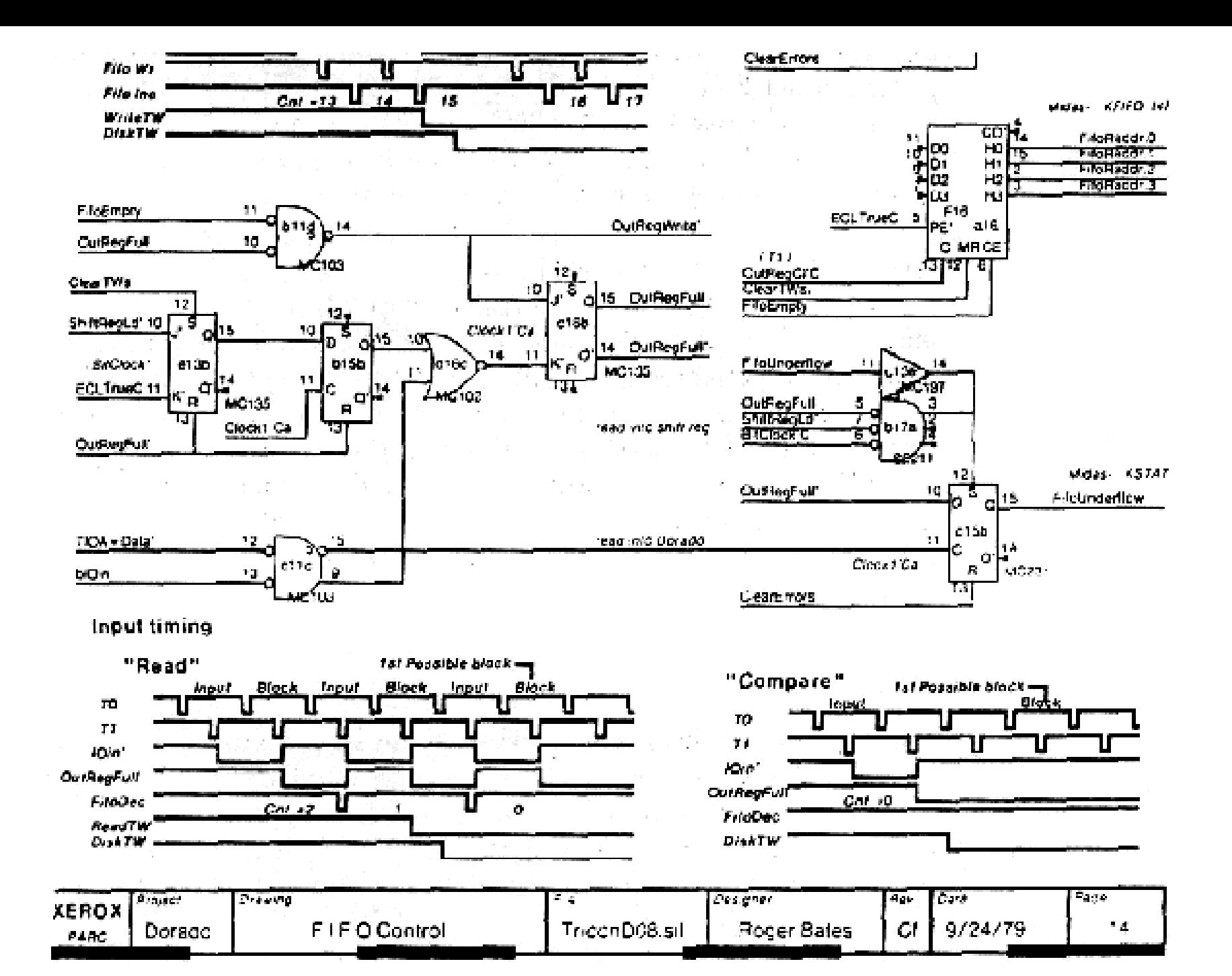

# GUI

- **Okná**, mohli sa prekrývať, posúvať
- **Ikony**, alternatíva k otvorenému oknu
- **pop-up okno**, pod kurzorom

Prvé použitie v Smalltalk

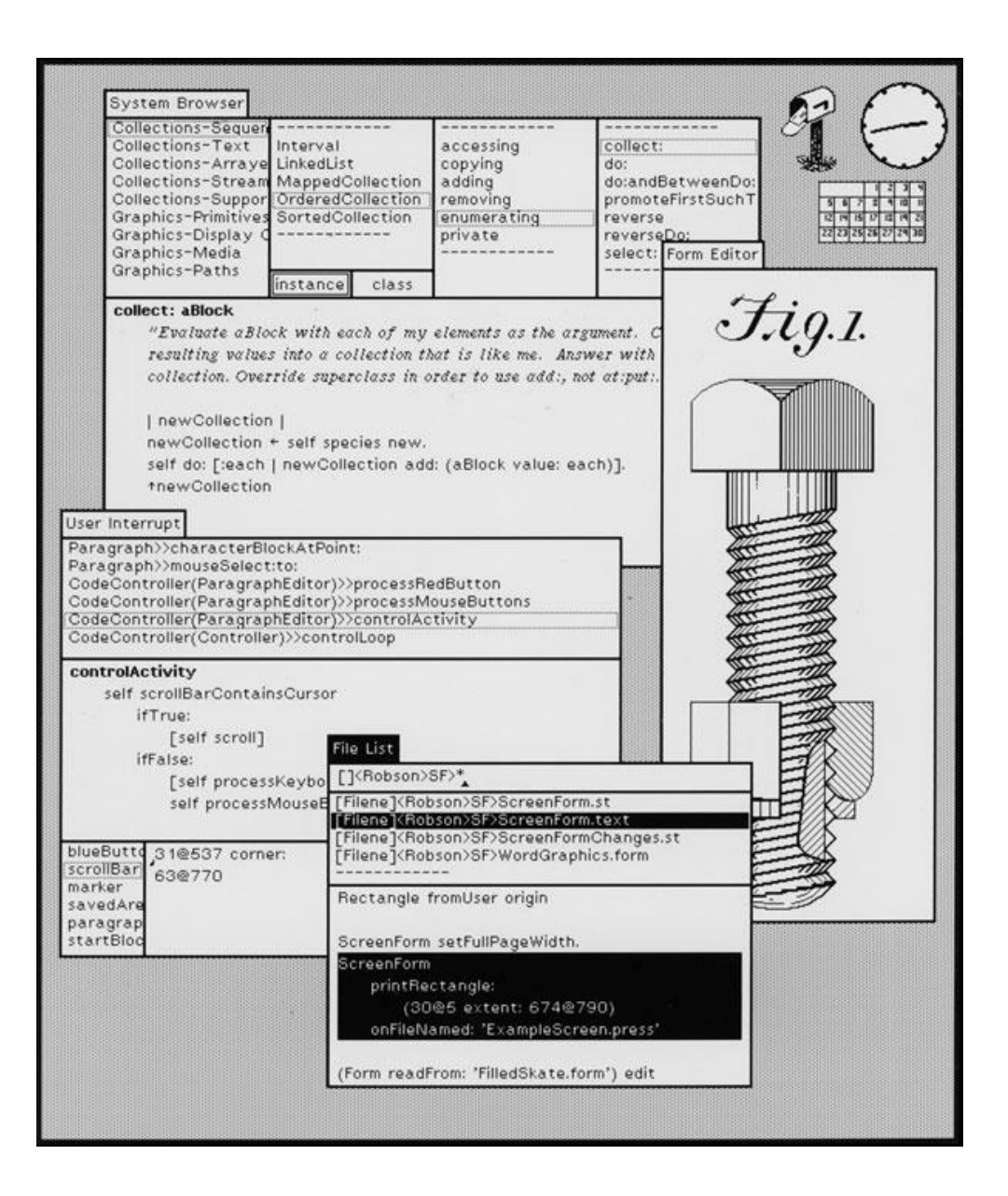

- Ovládanie myšou
- Klikanie
- Menu button
- Scroll bars

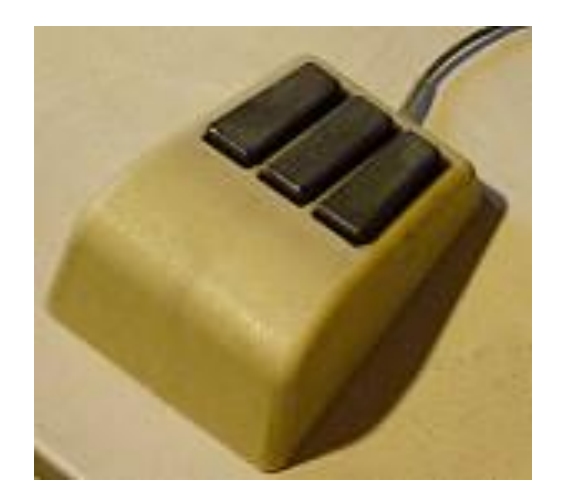

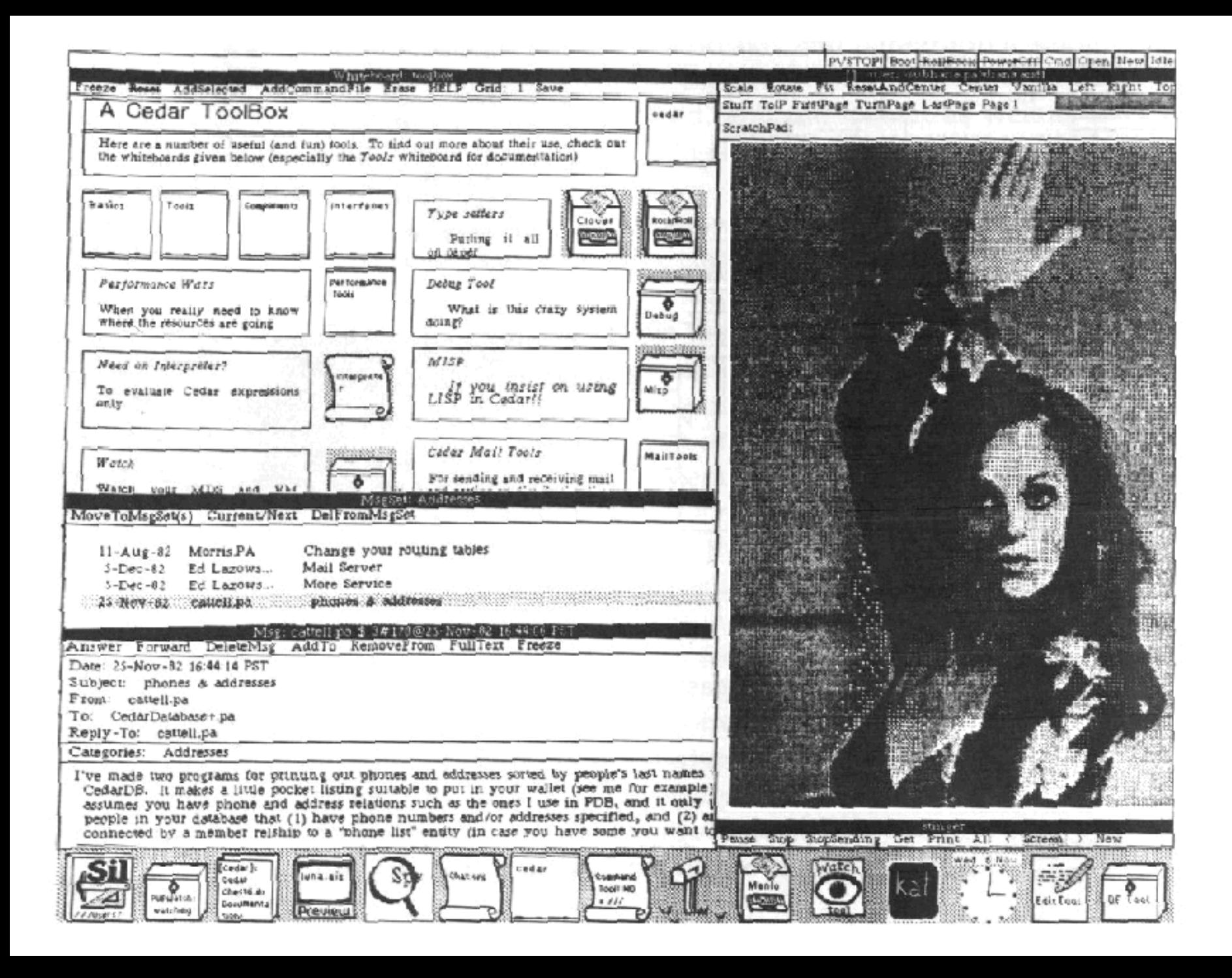

### Video

Reklama, cca 1min

• [https://www.youtube.com/watch?v=M0zgj2p7W](https://www.youtube.com/watch?v=M0zgj2p7Ww4) w4

Aplikácie: pošta, text a graf. editor, browser, hra (cca 10min)

• [https://www.youtube.com/watch?v=IUcwt0WbS](https://www.youtube.com/watch?v=IUcwt0WbSaA) aA

Xerox demo pre Apple, Smalltalk (cca 1min)

• [https://www.youtube.com/watch?v=NxEmJu8OS](https://www.youtube.com/watch?v=NxEmJu8OSug) ug

### nasledovníci

- Pracovné stanice: Apollo, Sun, Tektronix, DEC, LispMachine, Symbolics
- Osobné počítače: Apple Lisa, Macintosh; Xerox
- Grafické terminály
- Ethernet/IEEE 802.3
- Sieťové protokoly TCP/IP
- Laserové tlačiarne
- Tlačové jazyky: Interpress, Adobe Postscript, PDF
- 3Com file server, Apple Laserwriter print server
- GUI: Macintosh, MS Windows
- Editory: MacWrite, MS Word, MacPaint, MacDraw

## Zdroje

- [http://www.scaruffi.com/svhistory/sv/chap84.](http://www.scaruffi.com/svhistory/sv/chap84.html) html
- A History of Personal Workstations, ed. Adele Goldberg, ACM Press, 1988
- <https://www.parc.com/about/>

#### Prečo to všetko nie je aj teraz XEROX?

- Menežment firmy sa sústreďoval na vtedajšie produkty – tlačiarne.
- Nedocenili význam vzniknutých produktov, neusilovali sa ich komerčne využiť.
- výskumníci začali byť frustrovaní, odišli a začali svoje predstavy realizovať inde, buď vo vlastných firmách 3Com, Adobe, ... , alebo v už existujúcich firmách, Apple, MS, DEC,...